## **Piping using Creo Parametric Overview**

Course Length <sup>3</sup> Days

In this course, you will learn how to manually create (non-specification-driven) mechanical piping designs using Creo Parametric. This includes learning how to configure pipelines, route pipelines, and insert pipe fittings such as valves and reducers. You will also learn how to create specification-driven industrial piping designs using Creo Parametric. This includes learning how to use schematic diagrams created with Creo Schematics to drive 3-D industrial piping designs created within Creo Parametric. Finally, you learn how to document piping designs by creating drawings that include BOM tables, pipe bend tables, and engineering information, as well as how to export ISOGEN format files for creating pipeline, spool, and systems isometric drawings.

At the end of each module, you will complete <sup>a</sup> set of review questions to reinforce critical topics from that module. At the end of the course, you will complete <sup>a</sup> course assessment in Pro/FICIENCY intended to evaluate your understanding of the course as <sup>a</sup> whole.

#### **Course Objectives**

- Understand the manual piping design process
- Understand the specification-driven piping design process
- •Create piping assembly structures
- Configure and route pipelines
- Move and modify pipelines
- Create pipe solids and fabricate pipes
- •Configure and insert fittings
- Create piping report information
- Create piping drawings
- •Configure <sup>a</sup> piping specification database
- Configure project specific data files
- •Create specification-driven pipelines
- Create schematic driven pipelines

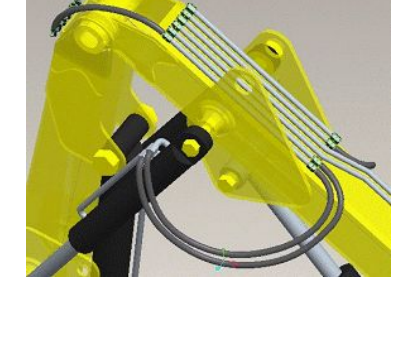

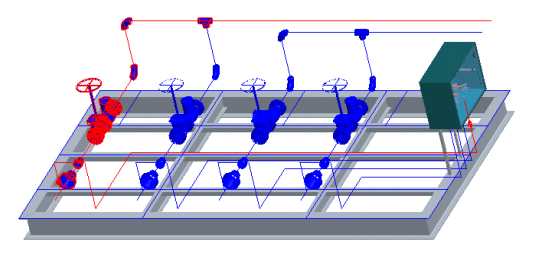

### **Prerequisites**

• Introduction to Creo Parametric or equivalent experience

#### **Audience**

• This course is intended for engineers who are involved in the 3-D routing of mechanical piping systems and industrial piping systems. People in related roles will also benefit from taking this course.

# **Agenda**

## **Day <sup>1</sup>**

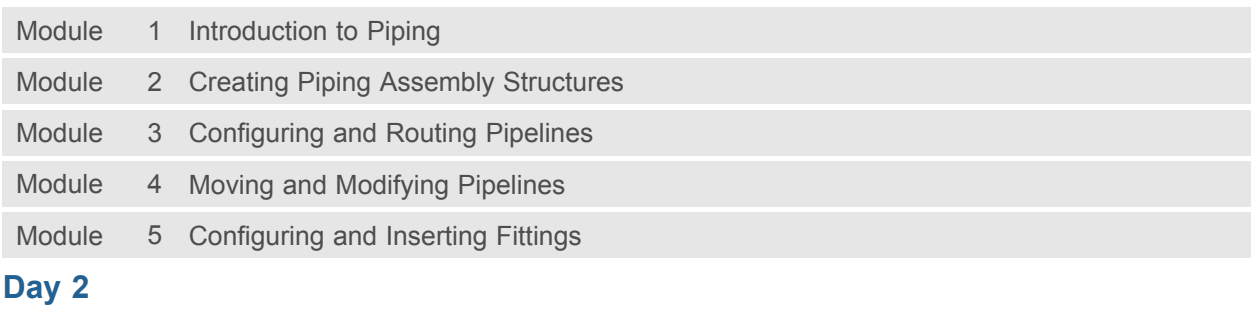

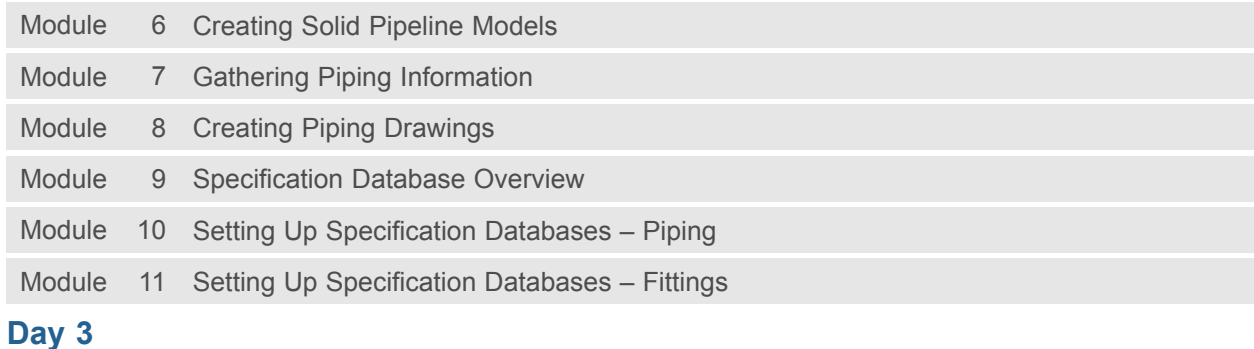

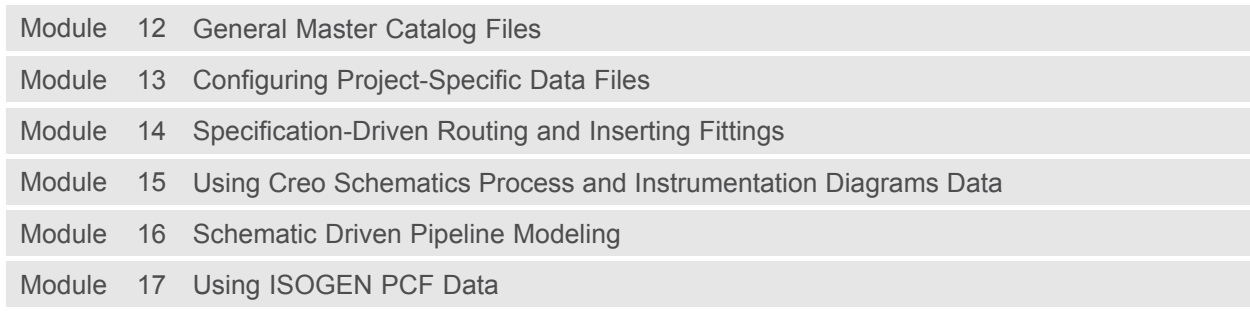